## CSI RTS Programming & limit setting

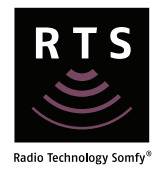

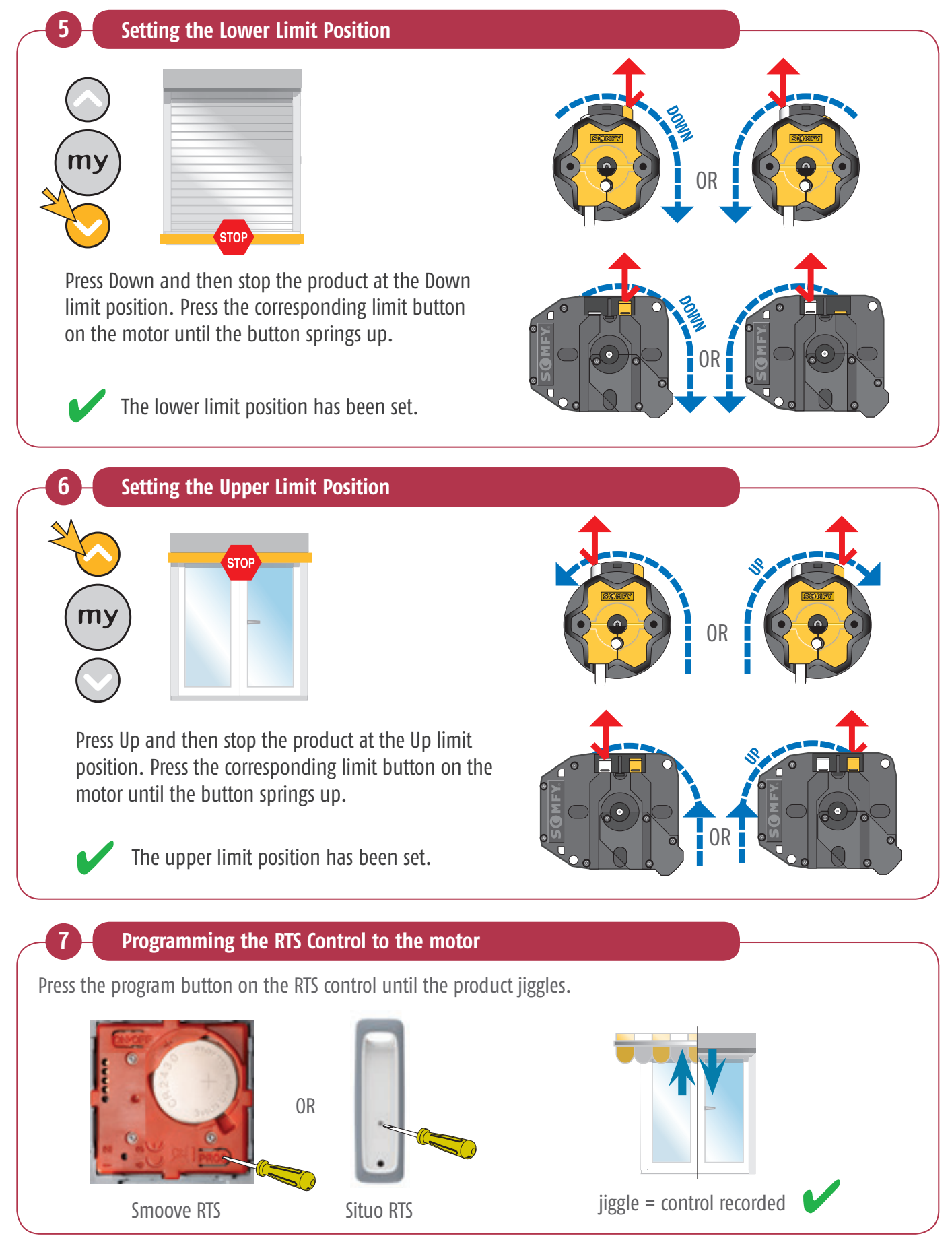

© copyright SOMFY Pty. Limited 2019 74

## **CSI RTS** Programming & limit setting

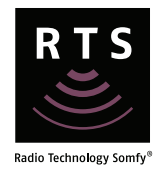

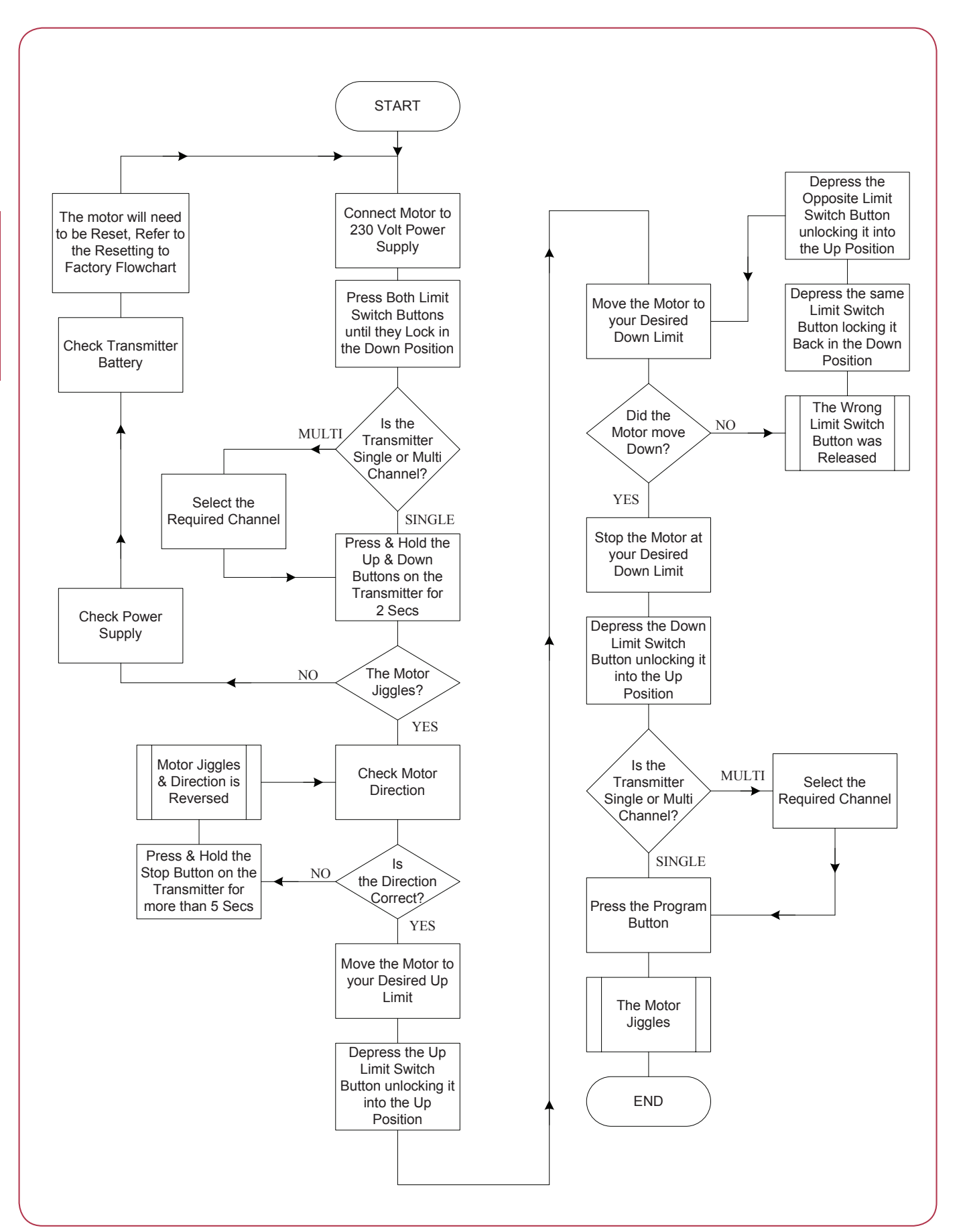

## Maestria 50 RTS Programming mode selection

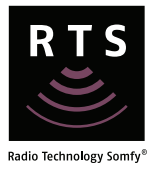

**Manual limit setting** – manual upper and lower limit setting.

**Semi-automatic limit setting** – automatic upper limit and manual setting of the lower limit. Screen requires hard upper stop.

**Automatic limit setting** – automatic setting of both upper and lower limit. Screen requires hard upper and lower stops.

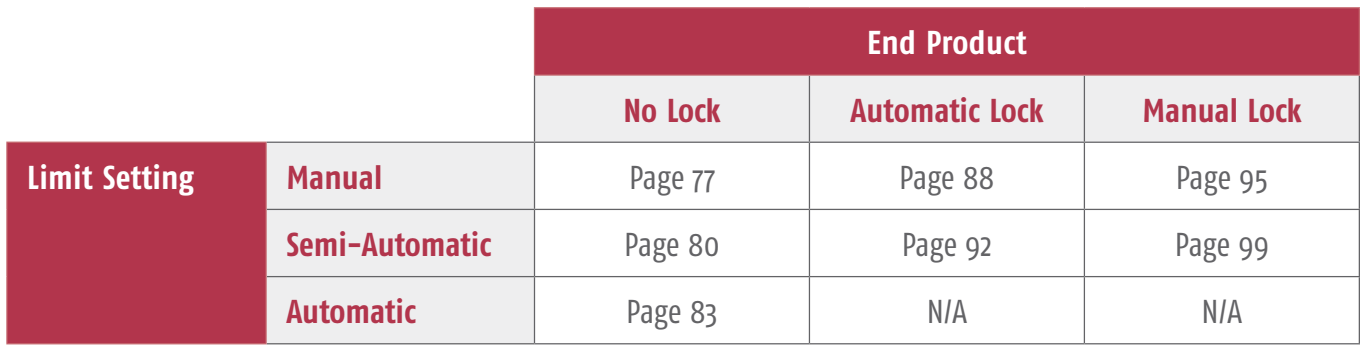